# **GlusterFS Storage** Administration Deep Dive

**Dustin L. Black, RHCA** Principal Cloud Success Architect Red Hat Customer Experience & Engagement

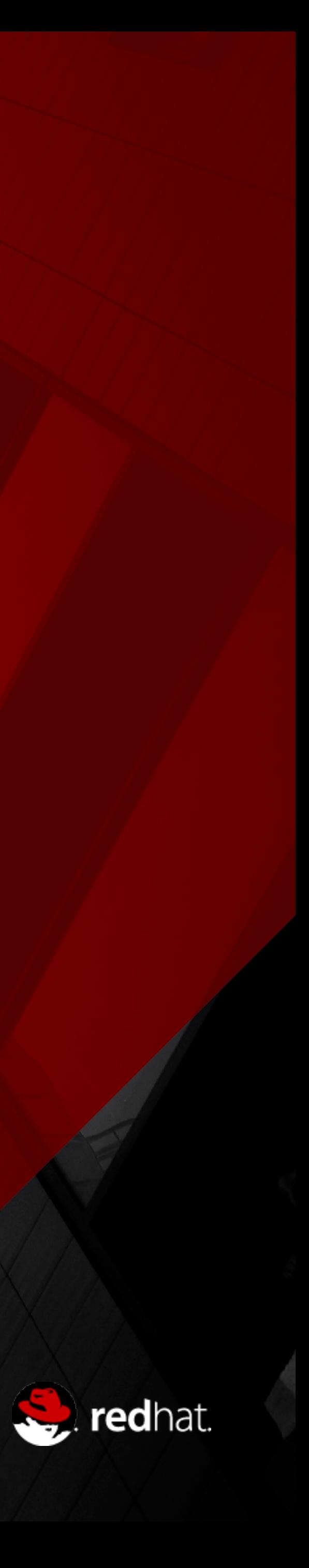

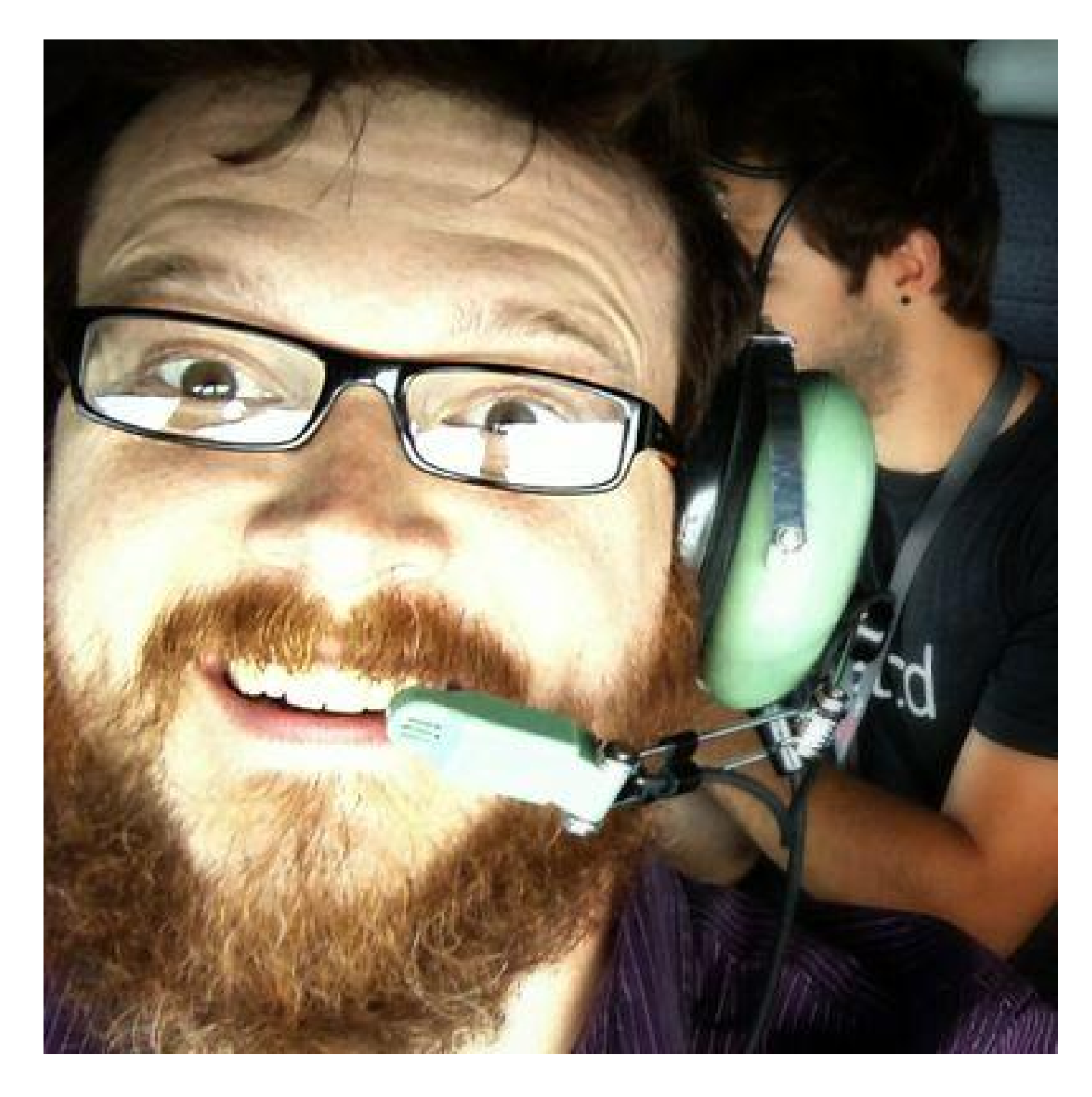

### Dustin L. Black

- dustin@redhat.com
- @dustinlblack
- linkedin.com/in/dustinblack
- people.redhat.com/dblack

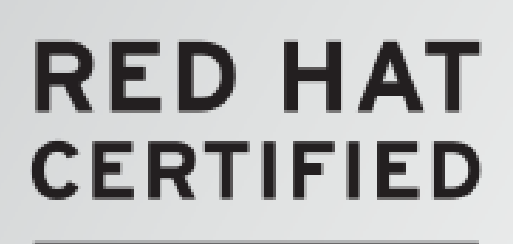

**ARCHITECT** 

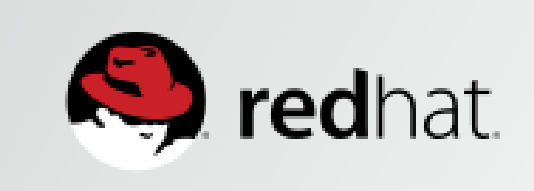

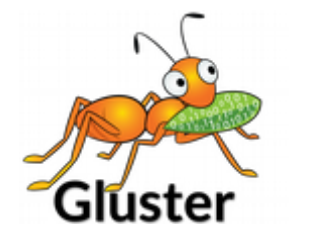

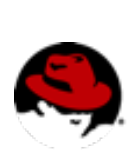

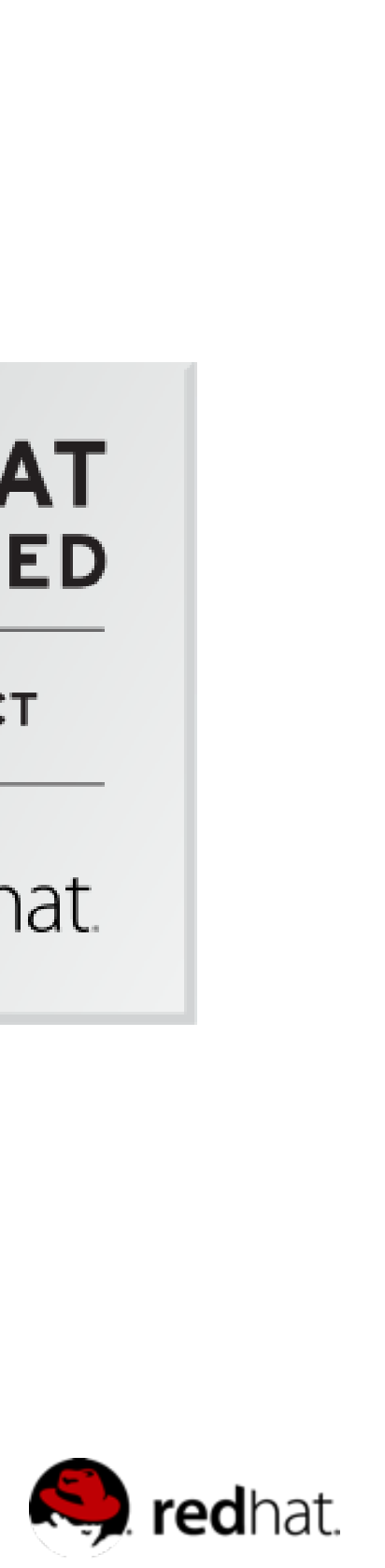

### **Agenda**

- •Hour 1 GlusterFS Fundamentals
	- •GlusterFS Overview
	- •Use Cases
	- •Technology Stack
	- •Algorithmic Data Placement & Translators
	- •Volumes and Layered Functionality
	- •Asynchronous Replication
	- •Data Access

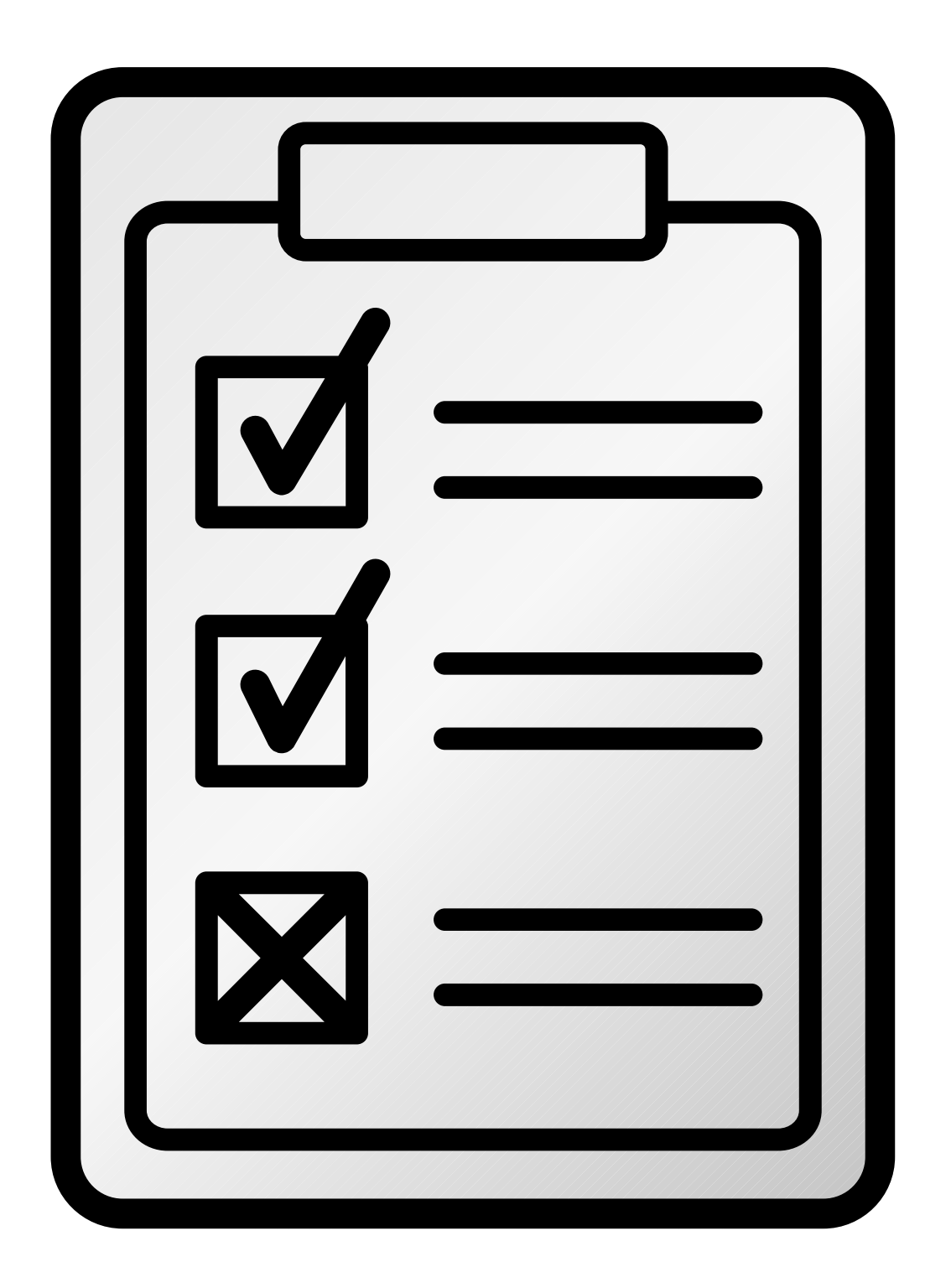

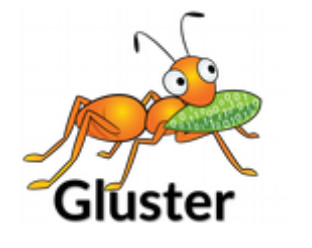

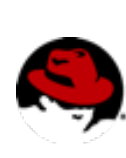

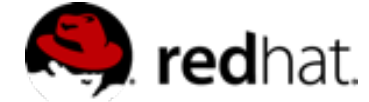

### **Agenda**

- •Hour 2 Advanced Features Demo
	- Metadata internals
	- •Volfiles
	- •Quotas
	- •Split-Brain & Quorum Enforcement
	- •Configuring Geo-Replication
	- •Snapshots
	- •Disperse Volumes (erasure coding)

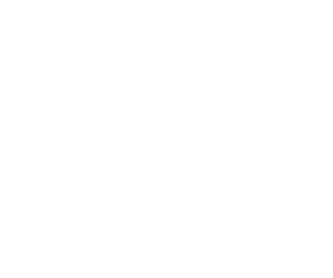

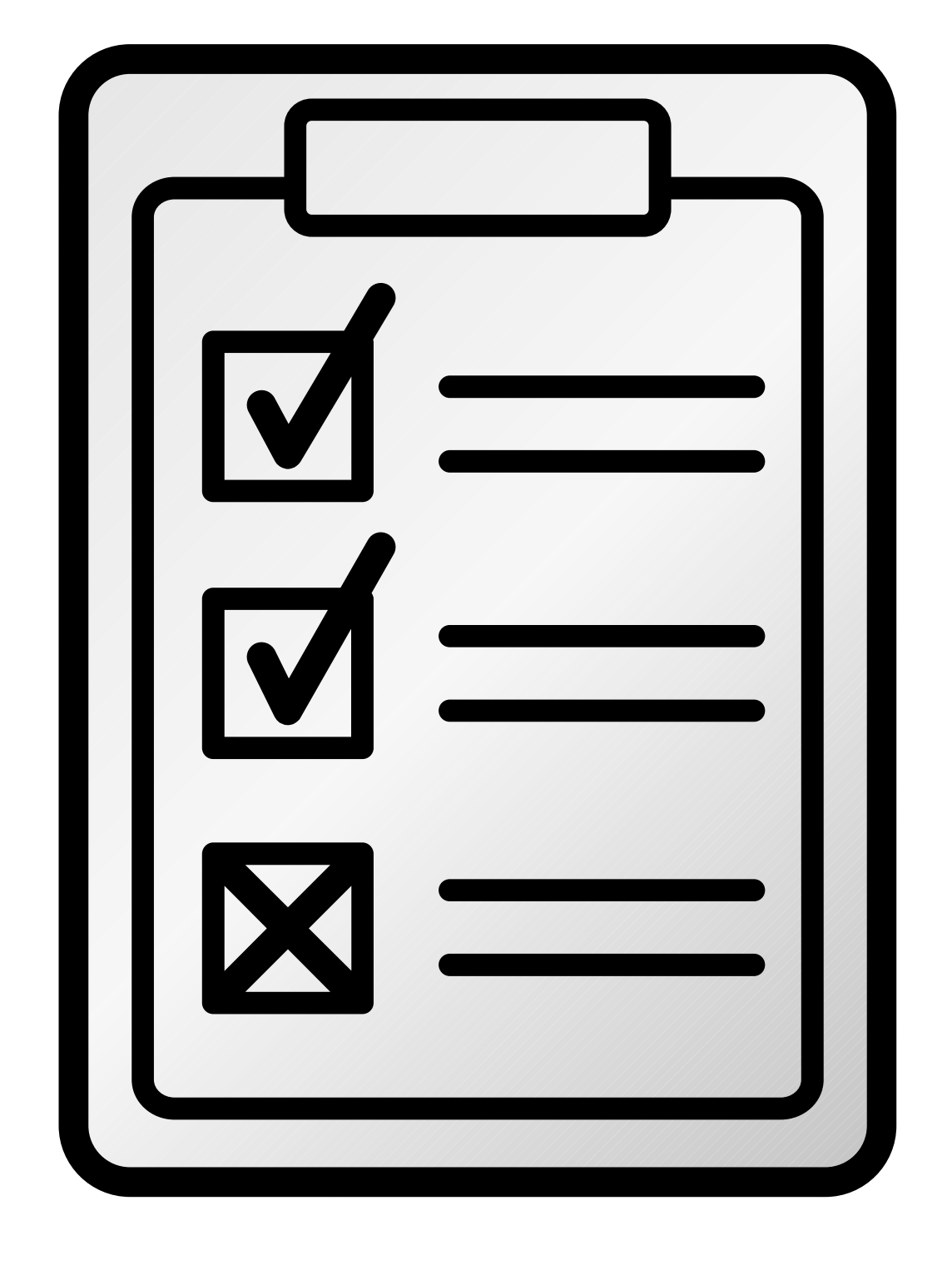

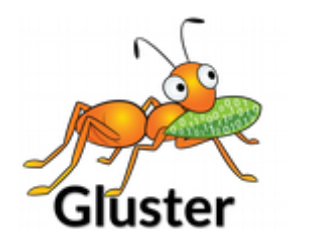

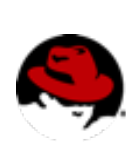

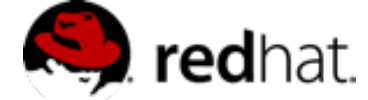

### GlusterFS Storage Administration Deep Dive

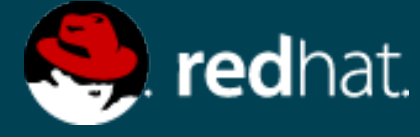

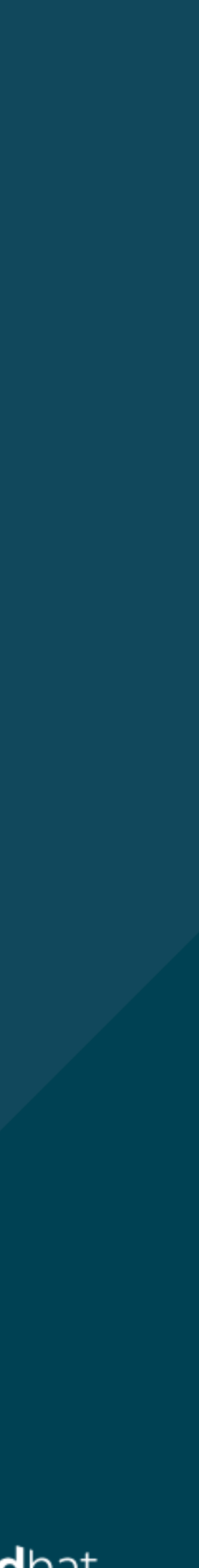

## Technology Overview

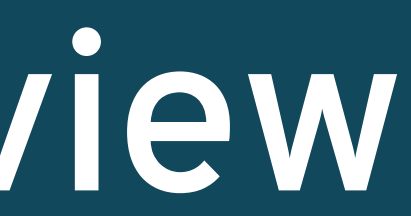

## **What is GlusterFS?**

- •Clustered Scale-out **General Purpose** Storage Platform
	- •POSIX-y Distributed File System
	- •...and so much more
- •Built on Commodity systems
	- x86\_64 Linux ++
	- •POSIX filesystems underneath (XFS, EXT4)
- •No Metadata Server
- •Standards-Based Clients, Applications, Networks
- •Modular Architecture for Scale and Functionality

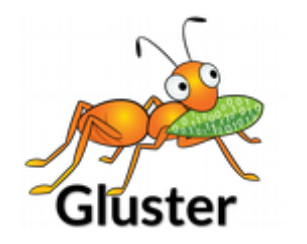

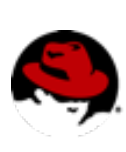

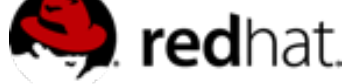

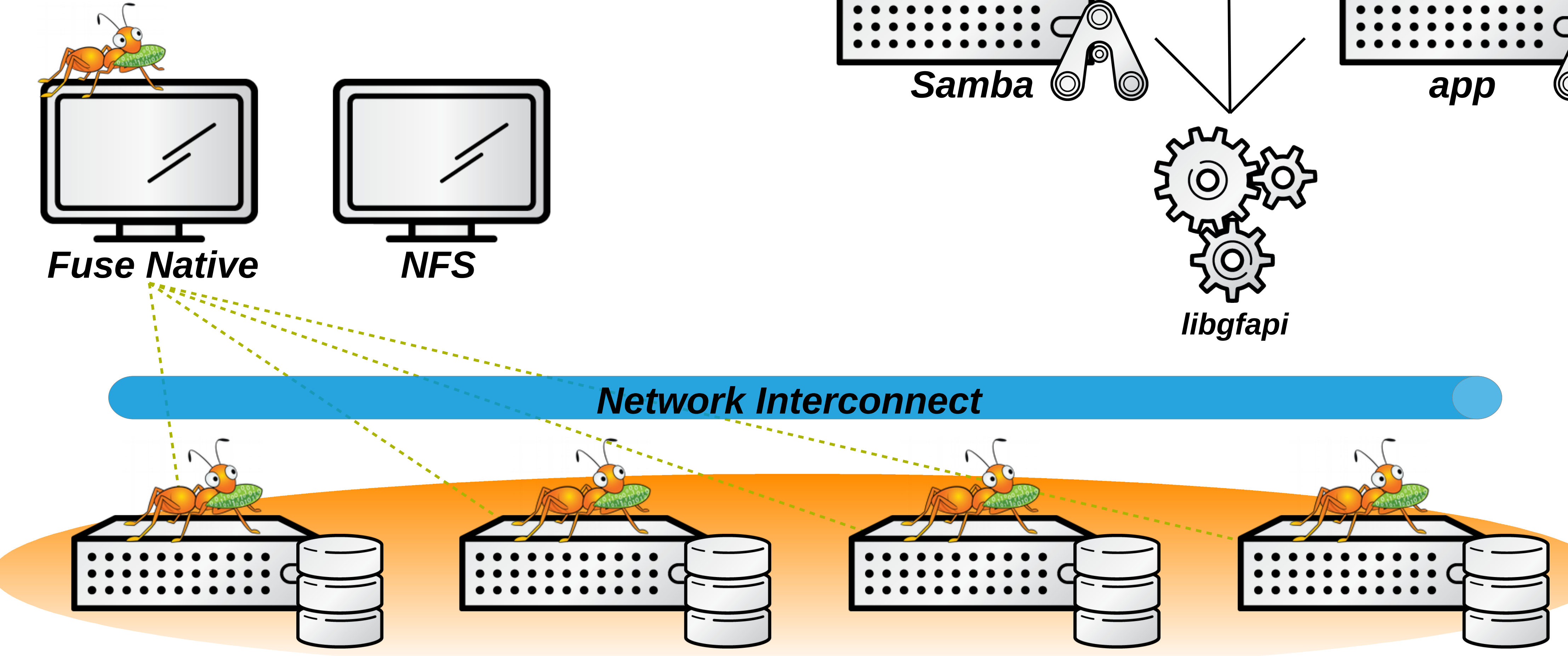

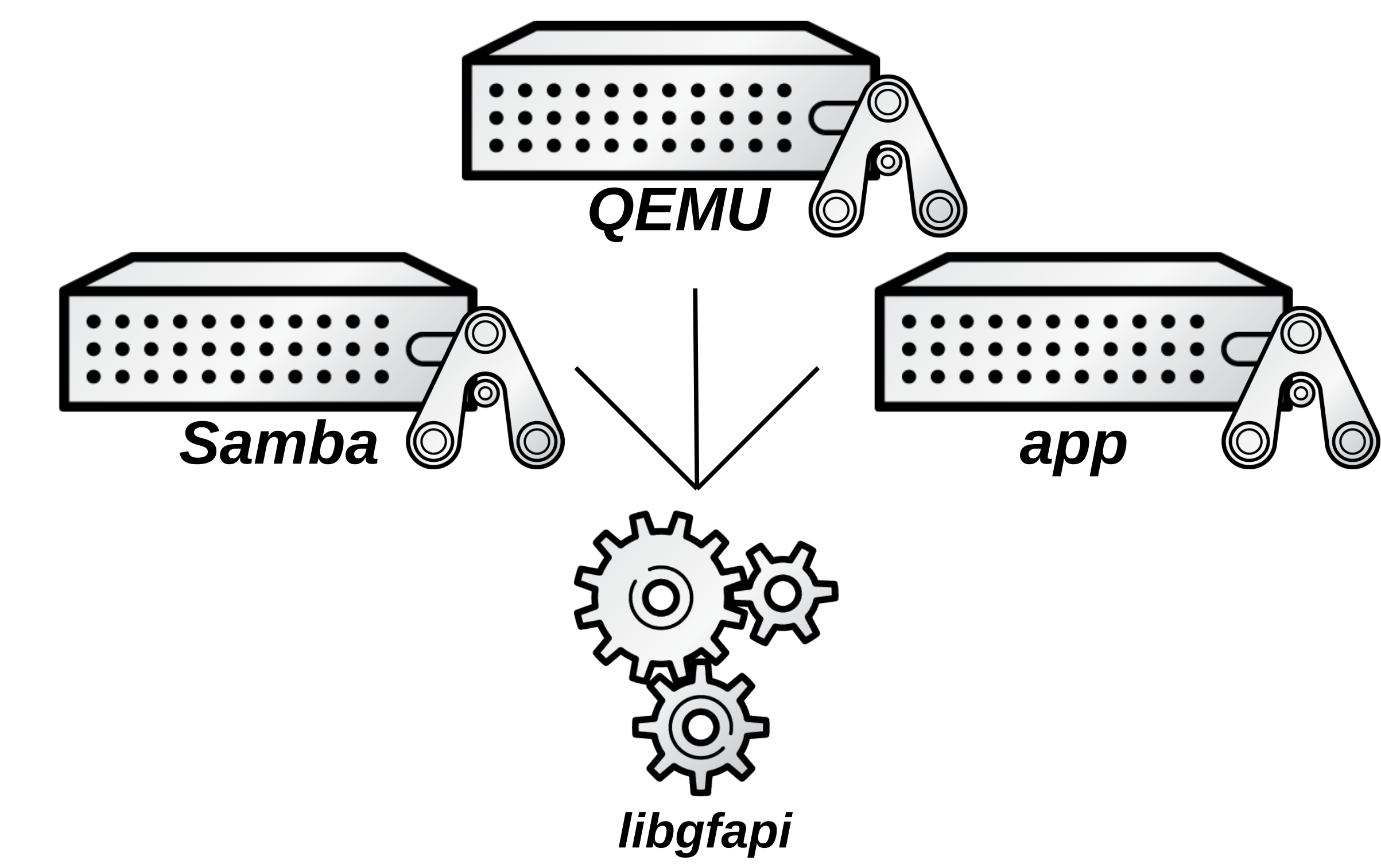

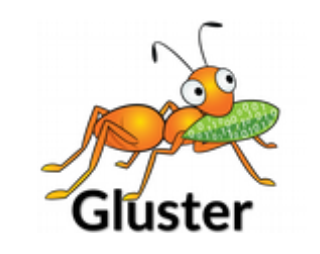

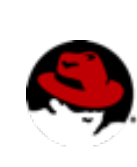

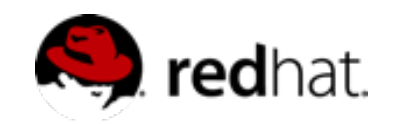

## **GlusterFS vs. Traditional Solutions**

- •A basic NAS has limited scalability and redundancy
- •Other distributed filesystems are limited by metadata service
- •SAN is costly & complicated, but high performance & scalable
- •*GlusterFS is...*
	- *Linear Scaling*
	- •*Minimal Overhead*
	- •*High Redundancy*
	- *Simple and Inexpensive Deployment*

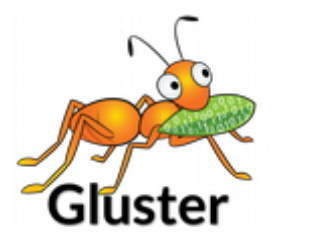

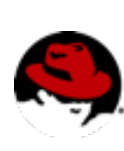

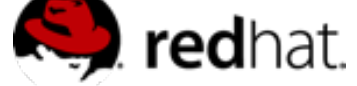

### GlusterFS Storage Administration Deep Dive

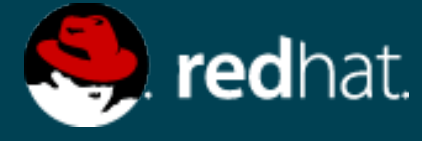

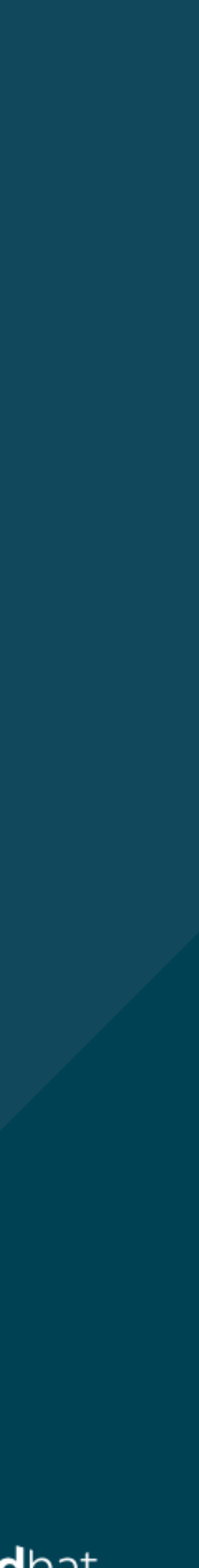

### Use Cases

## **Common Solutions**

- •Large Scale File Server
- 
- Media / Content Distribution Network (CDN) •Backup / Archive / Disaster Recovery (DR)
- •High Performance Computing (HPC)
- •Infrastructure as a Service (IaaS) storage layer
- •Database offload (blobs)
- •Unified Object Store + File Access

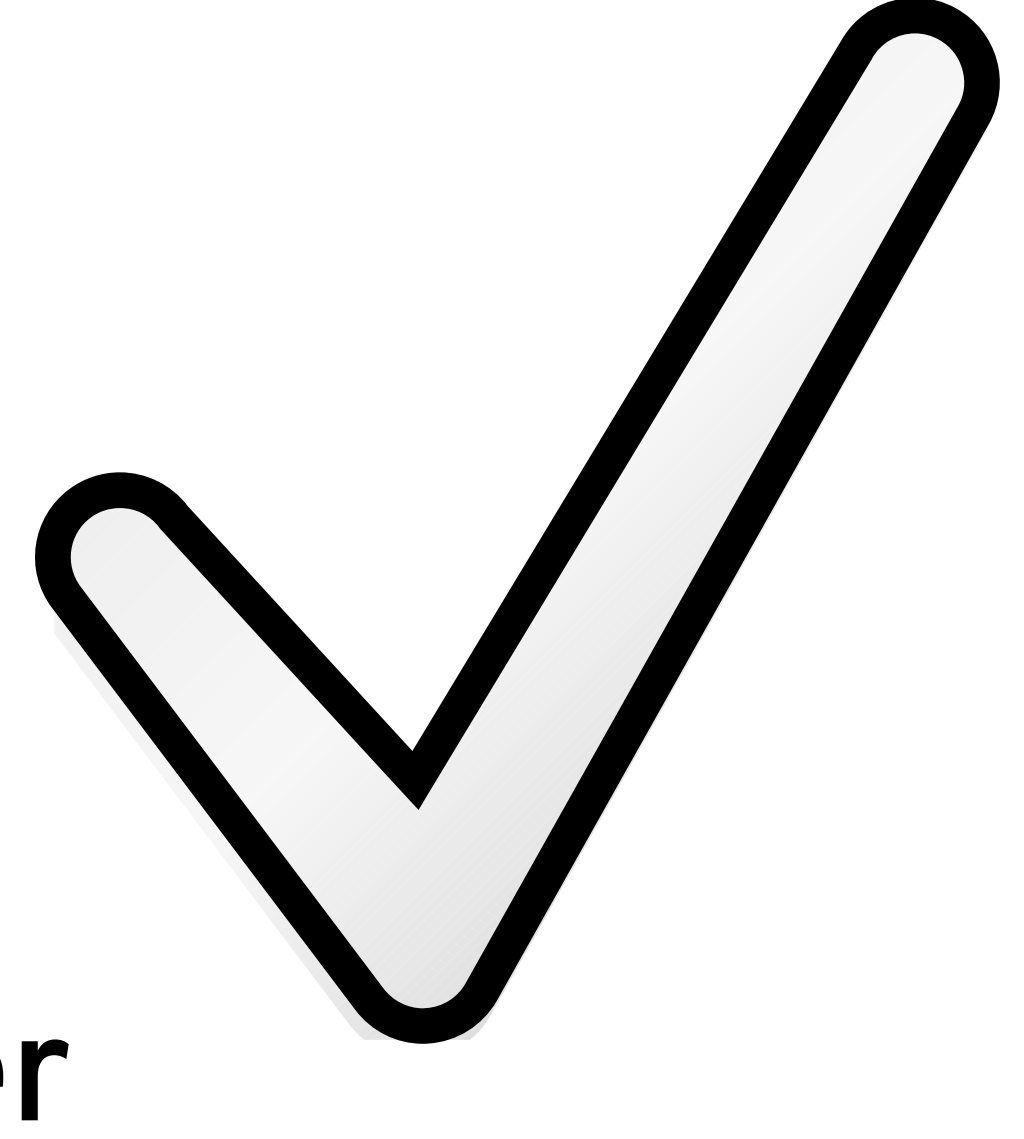

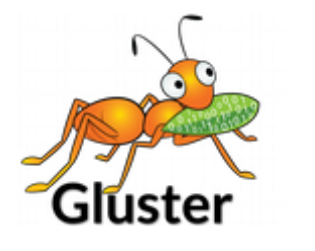

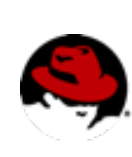

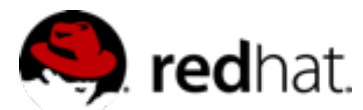

### **Hadoop – Map Reduce**

- •Access data within and outside of Hadoop
- •No HDFS name node single point of failure / bottleneck
- •Seamless replacement for HDFS
- •Scales with the massive growth of big data

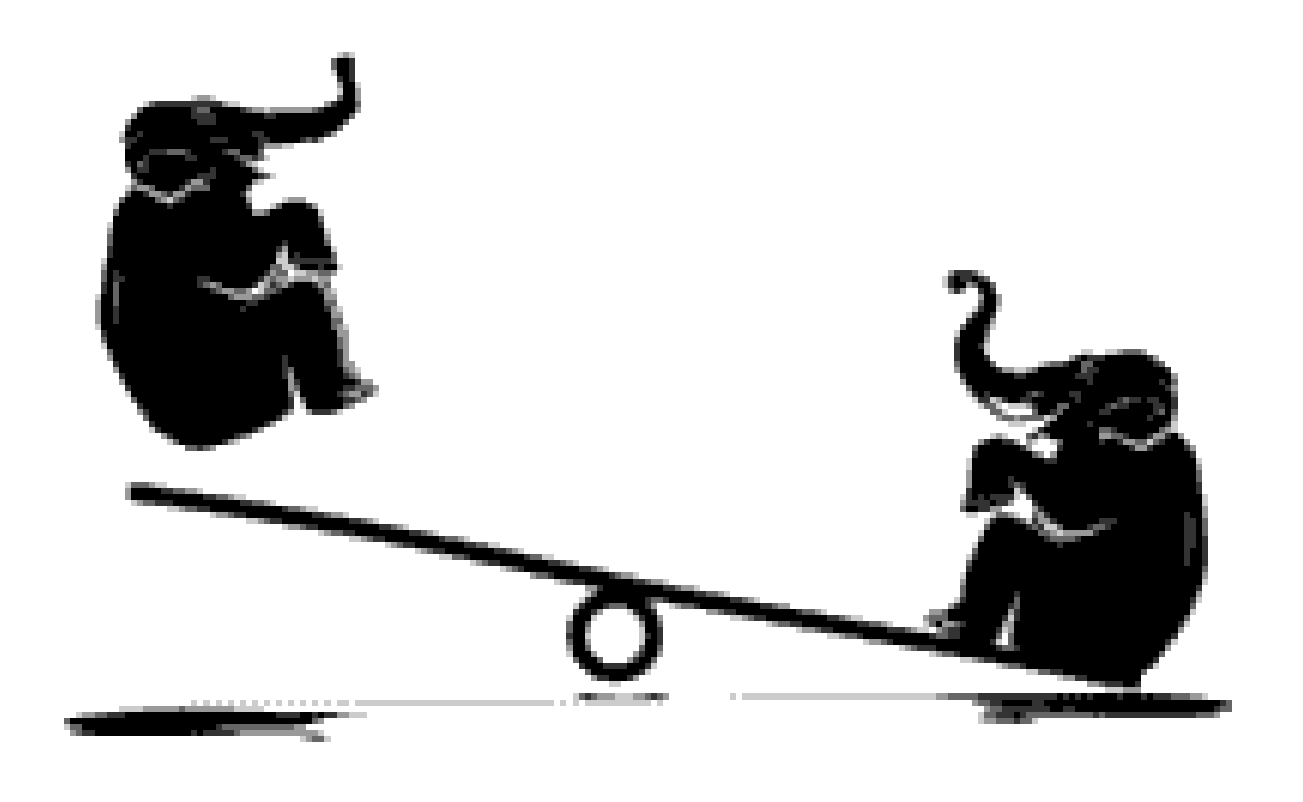

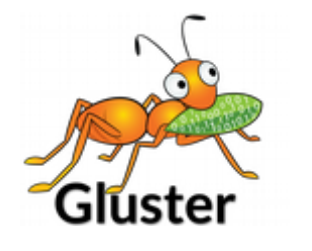

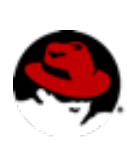

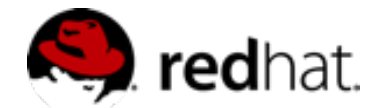

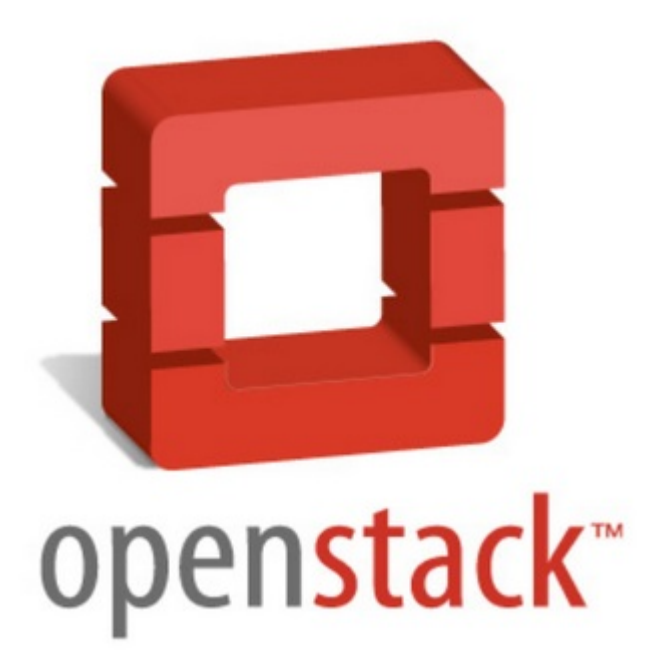

### **Account Container Object**

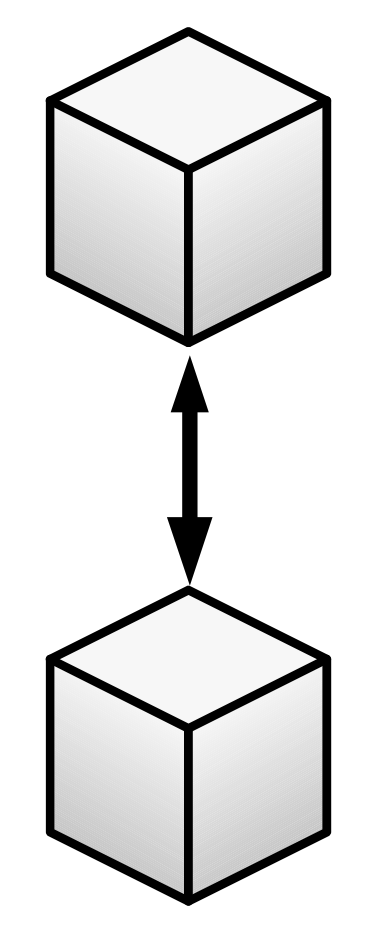

**Volume Directory Subdir/File** 

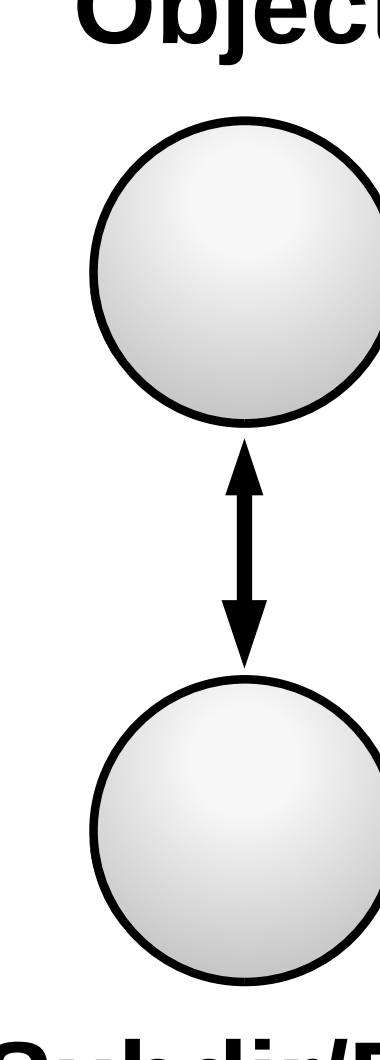

### *Swift Cinder / Glance*

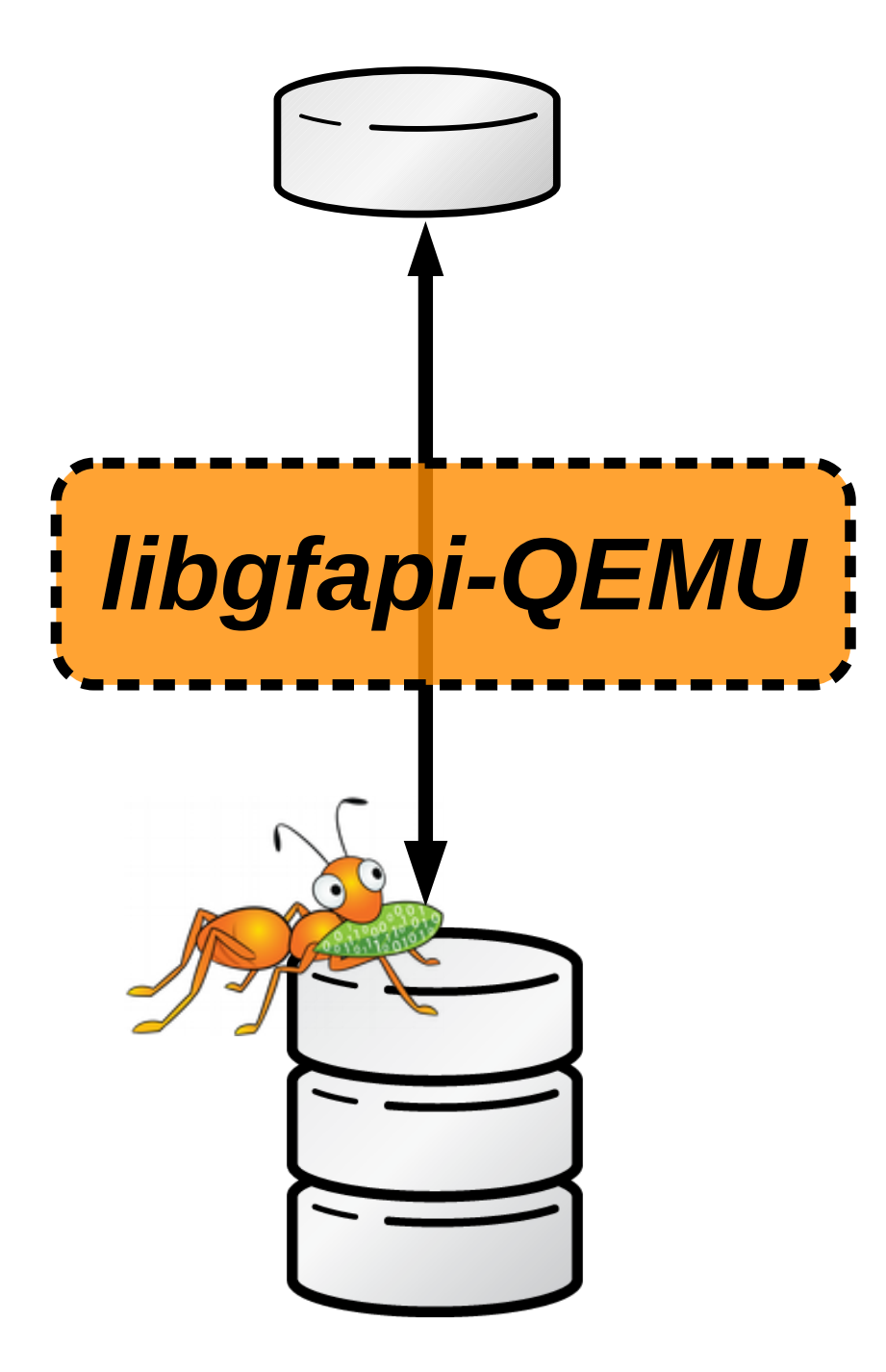

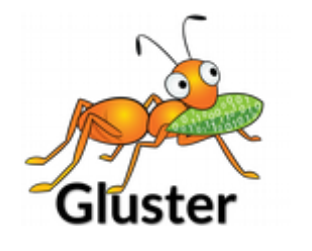

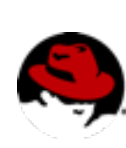

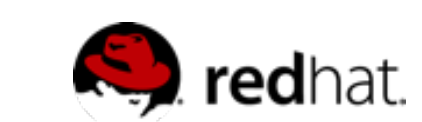

### GlusterFS Storage Administration Deep Dive

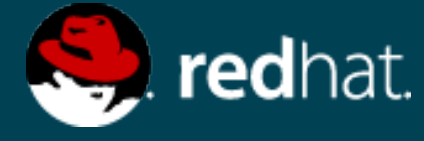

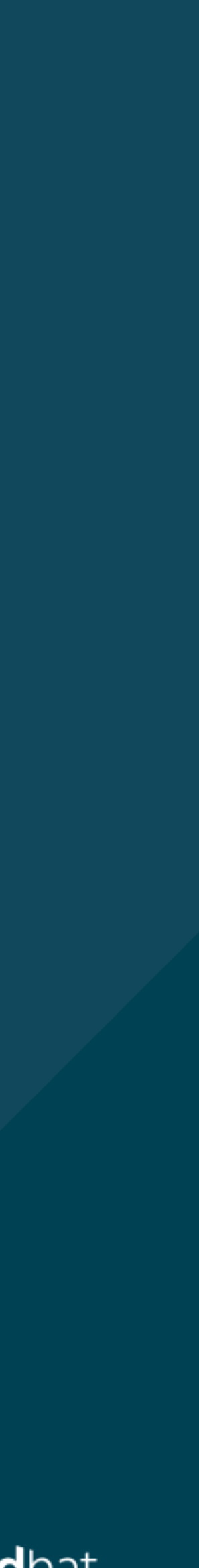

## Technology Stack

# **Terminology**

- •Brick
	-
	- Fundamentally, a filesystem mountpoint •A unit of storage used as a *capacity* building block
- •Translator
	- Logic between the file bits and the Global Namespace
	- Layered to provide GlusterFS *functionality*

*Everything is Modular*

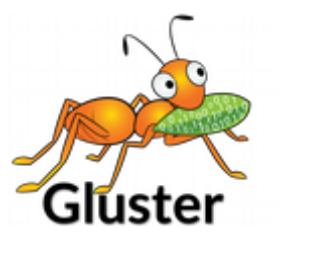

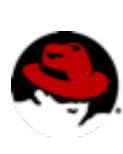

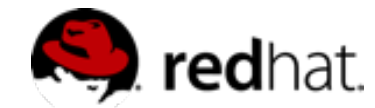

# **Terminology**

- •Volume
	- •Bricks combined and passed through translators
	- •Ultimately, what's presented to the end user
- •Peer / Node
	- •Server hosting the brick filesystems
	- •Runs the gluster daemons and participates in volumes

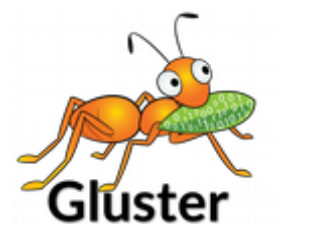

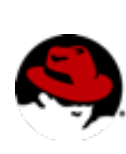

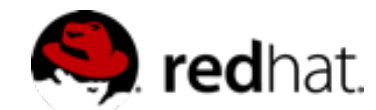

# **Disk, LVM, and Filesystems**

•Direct-Attached Storage (DAS)

 $-0r-$ 

- •Just a Bunch Of Disks (JBOD)
- •Hardware RAID
	- •RHGS: RAID 6 required
- •Logical Volume Management (LVM)
- - •RHGS: XFS required

# •POSIX filesystem w/ Extended Attributes (EXT4, XFS, BTRFS, ...)

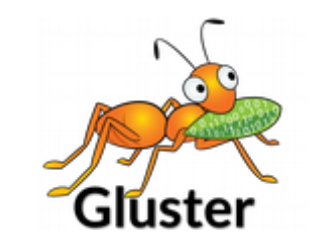

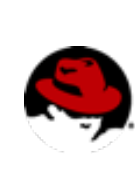

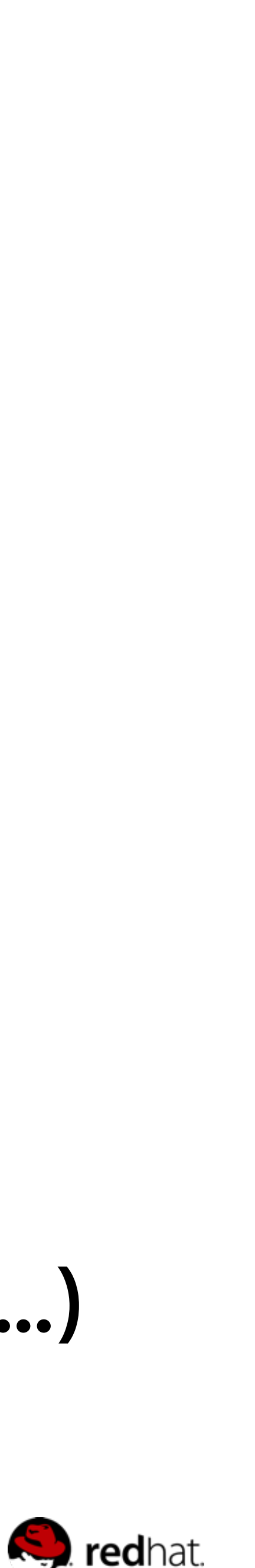

### **Data Access Overview**

- •GlusterFS Native Client
	- Filesystem in Userspace (FUSE)
- •NFS
	- •Built-in Service
- •SMB/CIFS
	- •Samba server required; NOW libgfapi-integrated!

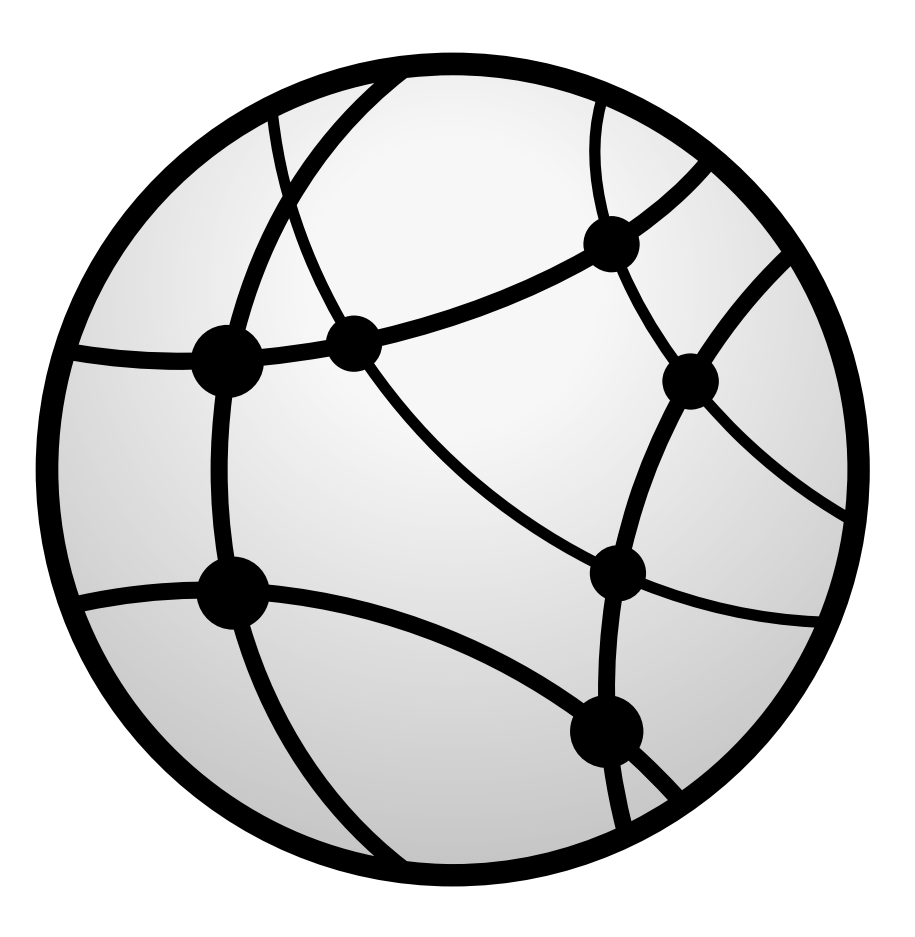

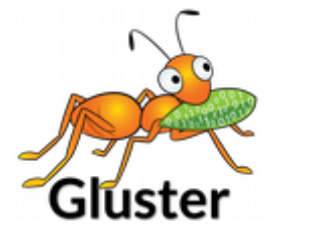

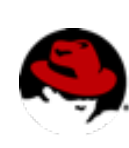

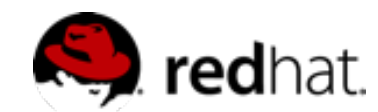

### **Data Access Overview**

- •Gluster For OpenStack (G4O; aka UFO)
	- •Simultaneous object-based access via OpenStack Swift
- •libgfapi flexible abstracted storage
	- •Integrated with upstream Samba and NFS-Ganesha

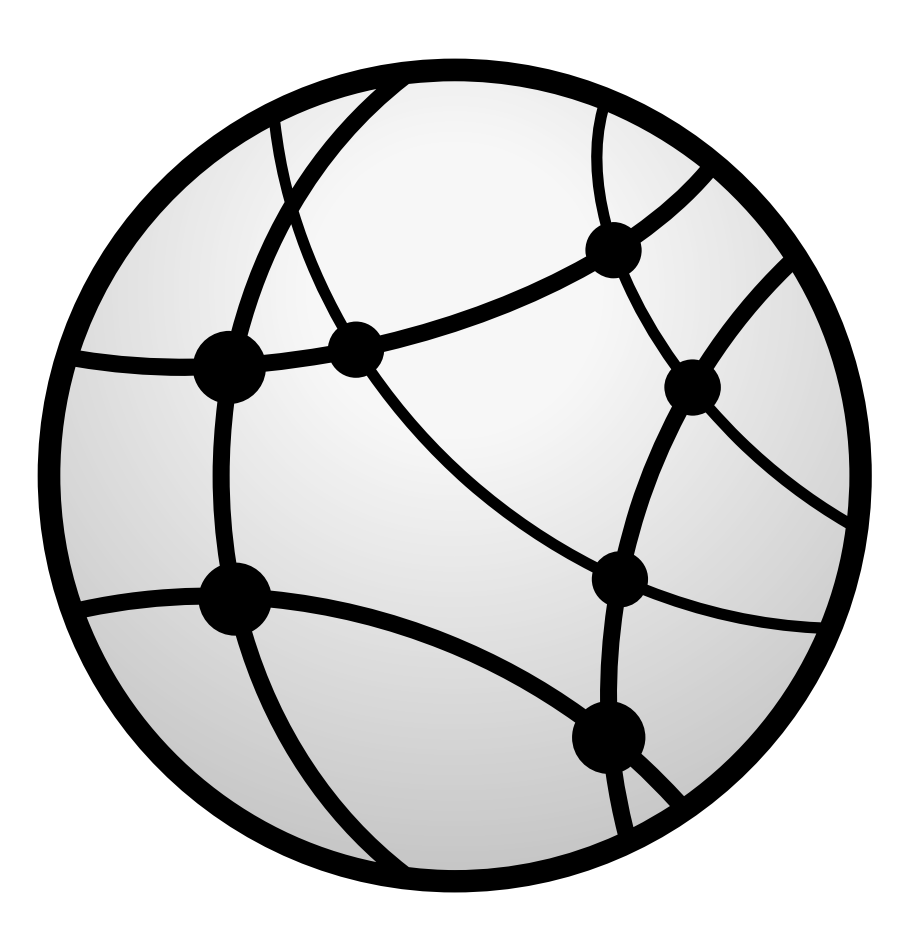

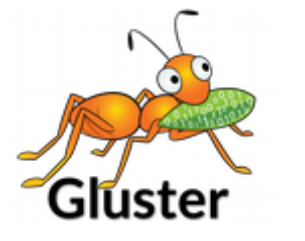

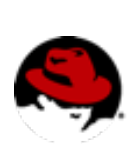

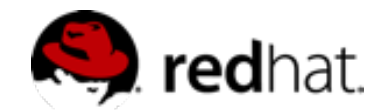

### **Gluster Components**

- •glusterd
	- Management daemon
	- •One instance on each GlusterFS server
	- •Interfaced through gluster CLI
- •glusterfsd
	- •GlusterFS brick daemon
	- •One process for each brick on each server
	- Managed by glusterd

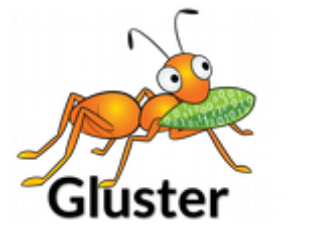

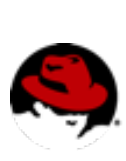

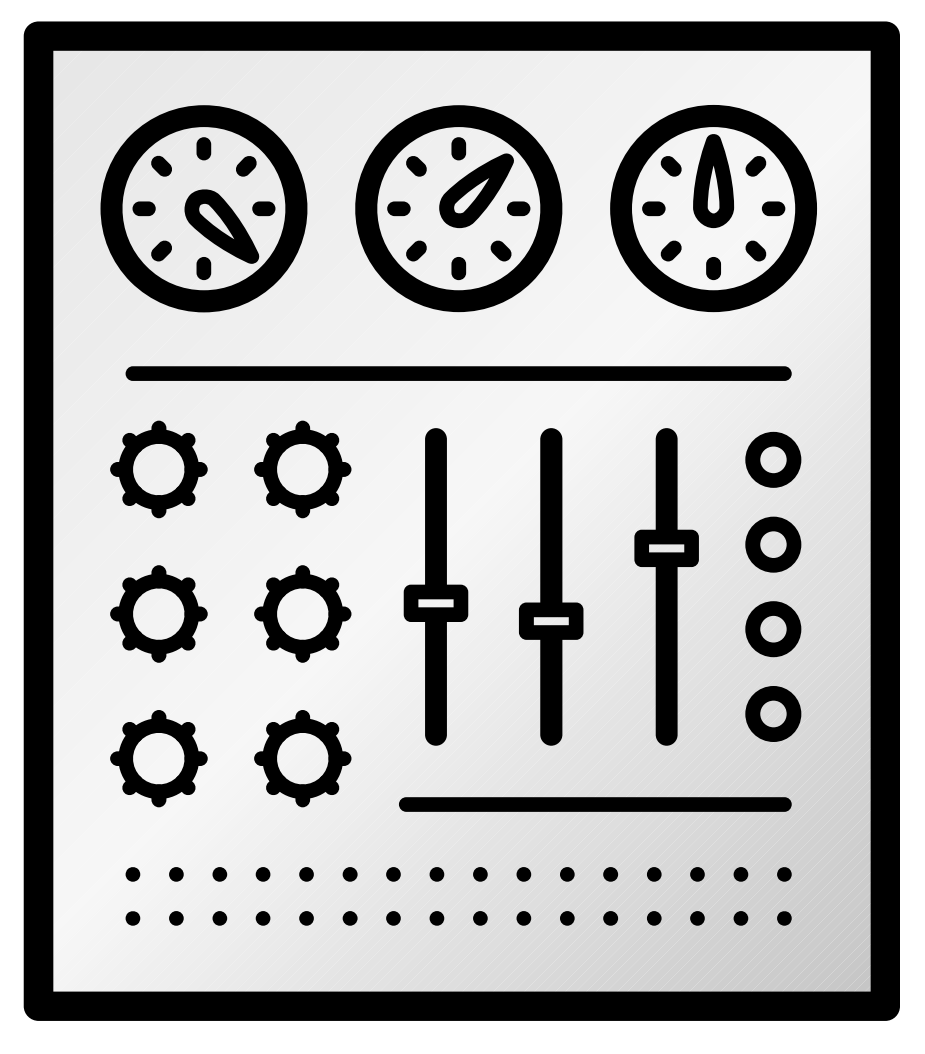

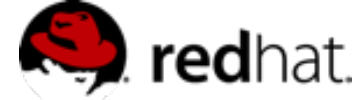

### **Gluster Components**

- •glusterfs
	- •Volume service daemon
	- •One process for each volume service
		- NFS server, FUSE client, Self-Heal, Quota, ...
- •mount.glusterfs
	- FUSE native client mount extension
- •gluster
	- •Gluster Console Manager (CLI)

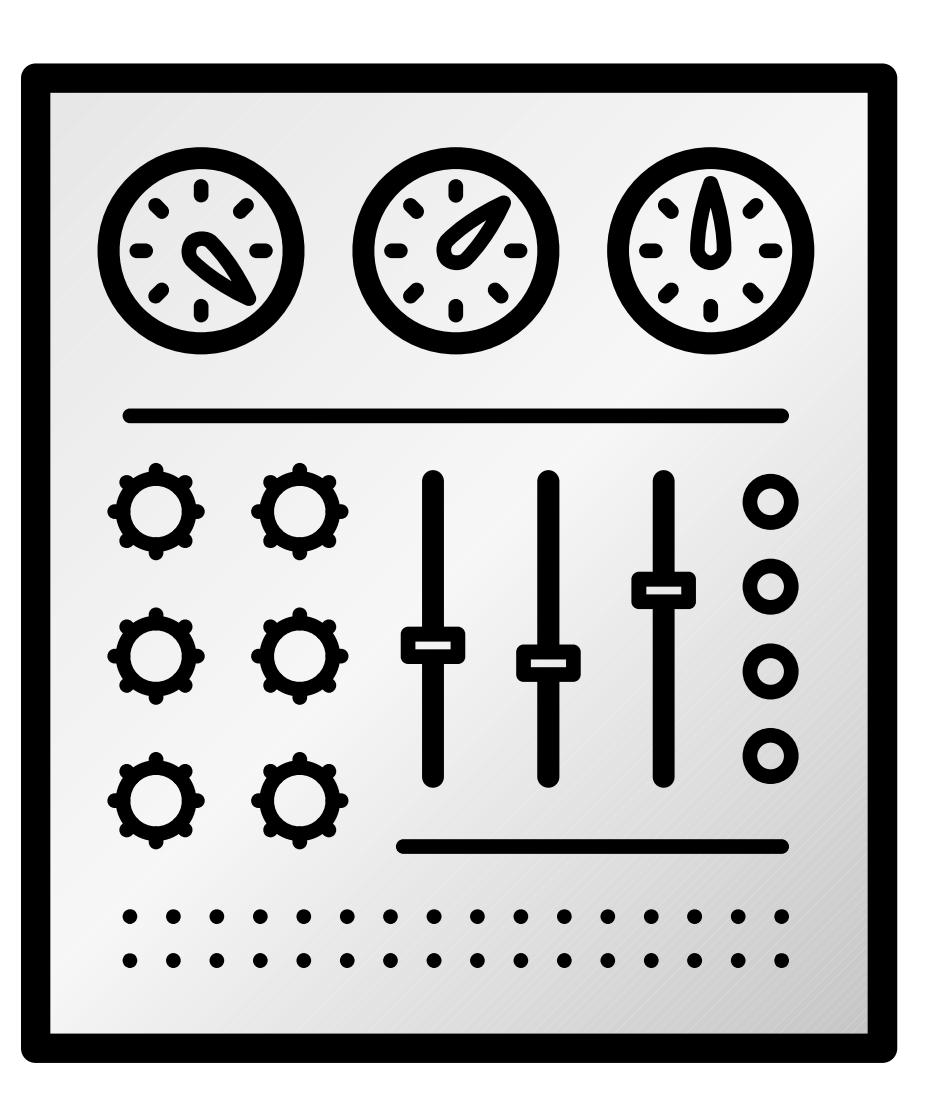

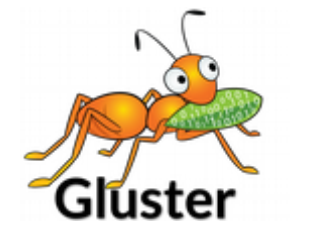

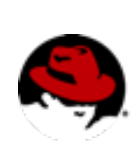

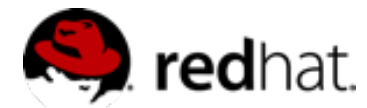

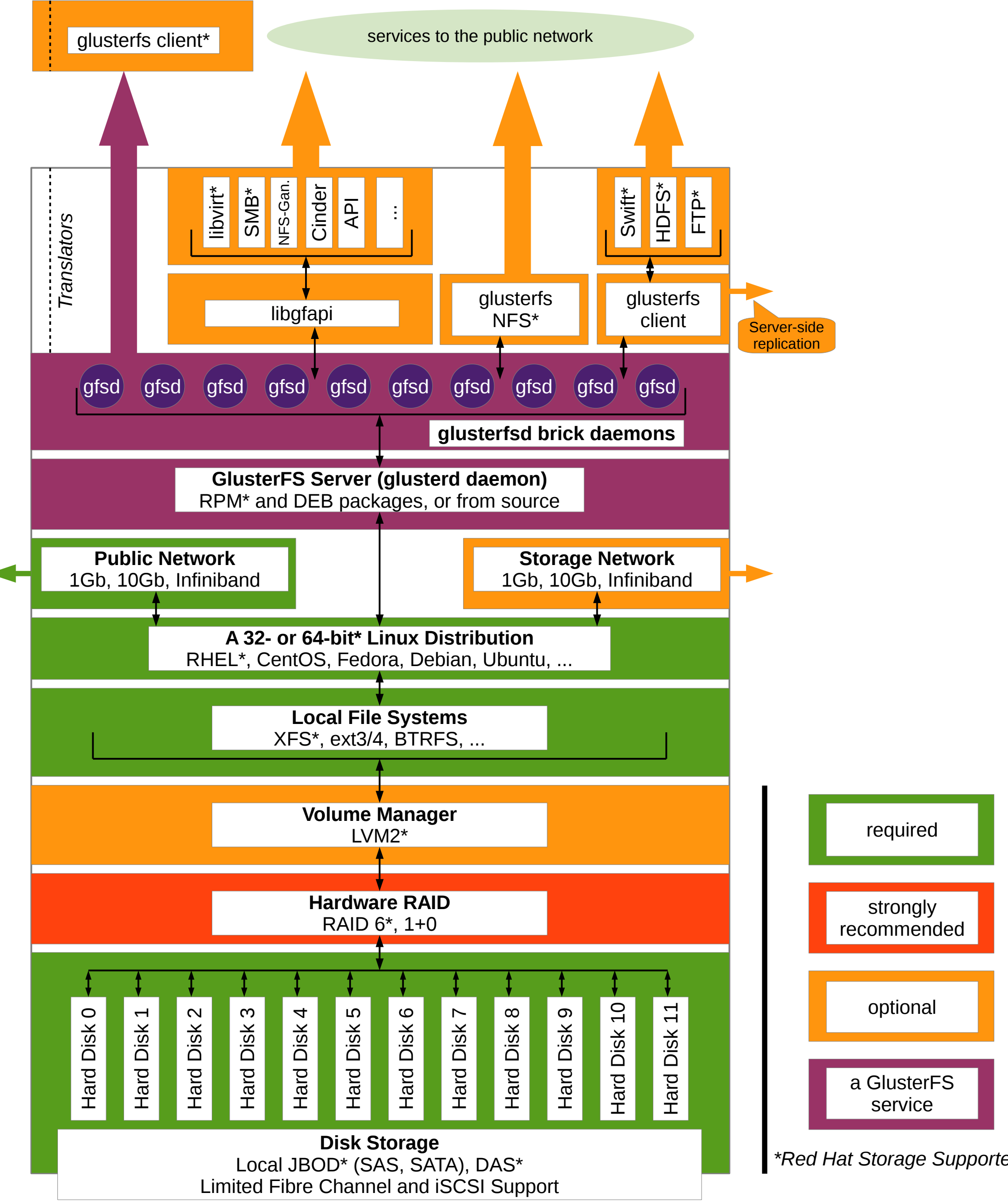

### **Putti i i i i i ngil i tTo gether**

*\*Red Hat Storage Supported*

![](_page_20_Picture_3.jpeg)

![](_page_20_Picture_4.jpeg)

![](_page_20_Picture_5.jpeg)

### **Up and Out!**

![](_page_21_Figure_1.jpeg)

![](_page_21_Picture_2.jpeg)

![](_page_21_Picture_3.jpeg)

![](_page_21_Picture_4.jpeg)

### GlusterFS Storage Administration Deep Dive

![](_page_22_Picture_3.jpeg)

![](_page_22_Picture_4.jpeg)

### Under the Hood

# **Elastic Hash Algorithm**

- •No central metadata
	- No Performance Bottleneck
	- •Eliminates risk scenarios
- •Location hashed intelligently on filename
	- •Unique identifiers, similar to md5sum
- •The "Elastic" Part
	- Files assigned to virtual volumes
	- •Virtual volumes assigned to multiple bricks
	- •Volumes easily reassigned on the fly

![](_page_23_Picture_11.jpeg)

![](_page_23_Picture_15.jpeg)

![](_page_23_Picture_16.jpeg)

![](_page_23_Picture_17.jpeg)

# **Translators**protocol/server debug/io-stats features/marker <del>perf</del>ormance/io-threads features/locks features/access-control storage/posix  $\overline{\phantom{a}}$

![](_page_24_Figure_1.jpeg)

![](_page_24_Picture_2.jpeg)

![](_page_24_Picture_3.jpeg)

![](_page_24_Picture_4.jpeg)

### **Your Storage Servers are Sacred!**

- •Don't touch the brick filesystems directly!
- •They're Linux servers, but treat them like storage appliances
	- •Separate security protocols
	- •Separate access standards
- •Don't let your Jr. Linux admins in!
	- •A well-meaning sysadmin can quickly break your system or destroy your data

![](_page_25_Picture_7.jpeg)

![](_page_25_Picture_8.jpeg)

![](_page_25_Picture_9.jpeg)

### GlusterFS Storage Administration Deep Dive

![](_page_26_Picture_3.jpeg)

![](_page_26_Picture_4.jpeg)

### Basic Volumes

### **Distributed Volume**

- •The default configuration
- •Files "evenly" spread across bricks
- •Similar to file-level RAID 0
- •Server/Disk failure could be catastrophic

![](_page_27_Picture_5.jpeg)

![](_page_27_Picture_6.jpeg)

![](_page_27_Picture_7.jpeg)

![](_page_27_Picture_8.jpeg)

### **Replicated Volume**

- •Files written synchronously to replica peers
- •Files read synchronously, but ultimately serviced by the first responder
- •Similar to file-level RAID 1

![](_page_28_Picture_4.jpeg)

![](_page_28_Picture_5.jpeg)

![](_page_28_Picture_6.jpeg)

## **Striped Volumes**

- •Individual files split among bricks (sparse files)
- •Similar to block-level RAID 0
- •Limited Use Cases
	- HPC Pre/Post Processing
	- File size exceeds brick size

![](_page_29_Picture_6.jpeg)

![](_page_29_Picture_7.jpeg)

![](_page_29_Picture_8.jpeg)

![](_page_29_Picture_9.jpeg)

### GlusterFS Storage Administration Deep Dive

![](_page_30_Picture_3.jpeg)

![](_page_30_Picture_4.jpeg)

# Layered Functionality

# **Distributed Replicated Volume**

•Distributes files across multiple replica sets

![](_page_31_Figure_2.jpeg)

![](_page_31_Picture_3.jpeg)

![](_page_31_Picture_4.jpeg)

![](_page_31_Picture_5.jpeg)

### **Distributed Striped Volume**

- •Distributes files across multiple stripe sets
- •Striping plus scalability

![](_page_32_Picture_3.jpeg)

![](_page_32_Figure_4.jpeg)

![](_page_32_Picture_5.jpeg)

![](_page_32_Picture_6.jpeg)

![](_page_32_Picture_7.jpeg)

### **Striped Replicated Volume**

- •Replicated sets of stripe sets
- •Similar to RAID 10 (1+0)

![](_page_33_Picture_3.jpeg)

![](_page_33_Picture_4.jpeg)

![](_page_33_Picture_5.jpeg)

![](_page_33_Picture_6.jpeg)

![](_page_33_Picture_7.jpeg)

## **Distributed Striped Replicated Volume**

•Limited Use Cases – Map Reduce

*Don't do it like this -->*

![](_page_34_Picture_3.jpeg)

![](_page_34_Picture_4.jpeg)

![](_page_34_Picture_5.jpeg)

![](_page_34_Picture_6.jpeg)

### GlusterFS Storage Administration Deep Dive

![](_page_35_Picture_3.jpeg)

![](_page_35_Picture_4.jpeg)

# Asynchronous Replication

### **Geo Replication**

- •Asynchronous across LAN, WAN, or Internet
- •Master-Slave model
	- •Cascading possible
- •Continuous and incremental
- •One Way

![](_page_36_Figure_6.jpeg)

![](_page_36_Picture_7.jpeg)

![](_page_36_Picture_8.jpeg)

![](_page_36_Picture_9.jpeg)

### **Distributed Geo-Replication**

- •Drastic performance improvements
	- •Parallel transfers
	- •Efficient source scanning
	- •Pipelined and batched
	- File type/layout agnostic

![](_page_37_Figure_7.jpeg)

![](_page_37_Picture_8.jpeg)

![](_page_37_Picture_9.jpeg)

**S** redhat.

### Data Access

### GlusterFS Storage Administration Deep Dive

![](_page_38_Picture_3.jpeg)

![](_page_38_Picture_4.jpeg)

### **GlusterFS Native Client (FUSE)**

- •FUSE kernel module allows the filesystem to be built and operated entirely in userspace
- •Specify mount to any GlusterFS server
- •Native Client fetches volfile from mount server, then communicates directly with all nodes to access data
- •Recommended for high concurrency and high write performance
- •Load is inherently balanced across distributed volumes

![](_page_39_Picture_7.jpeg)

![](_page_39_Picture_8.jpeg)

![](_page_39_Picture_9.jpeg)

### **NFS**

- •Standard NFS v3 clients
- •Standard automounter is supported
- •Mount to any server, or use a load balancer
- •GlusterFS NFS server includes Network Lock Manager (NLM) to synchronize locks across clients
- •Better performance for reading many small files from a single client
- •HA with CTDB; Load balancing must be managed externally

![](_page_40_Picture_7.jpeg)

![](_page_40_Picture_8.jpeg)

![](_page_40_Picture_9.jpeg)

# **libgfapi**

- •Introduced with GlusterFS 3.4
- •User-space library for accessing data in GlusterFS
- •Filesystem-like API
- •Runs in application process
- •no FUSE, no copies, no context switches
- •...but same volfiles, translators, etc.

![](_page_41_Picture_10.jpeg)

![](_page_41_Picture_11.jpeg)

![](_page_41_Picture_12.jpeg)

## **SMB/CIFS**

# •Significant performance improvements with FUSE removed from the

- •Samba + libgfapi
	- No need for local native client mount & re-export
	- equation
- 
- •CTDB is required for Samba HA

# •Must be setup on each server you wish to connect to via CIFS

![](_page_42_Picture_8.jpeg)

![](_page_42_Picture_9.jpeg)

![](_page_42_Picture_10.jpeg)

### **HDFS Compatibility**

![](_page_43_Picture_1.jpeg)

![](_page_43_Picture_3.jpeg)

![](_page_43_Picture_4.jpeg)

![](_page_43_Picture_5.jpeg)

![](_page_43_Picture_6.jpeg)

### **Gluster 4 OpenStack (G4O)**

![](_page_44_Picture_1.jpeg)

![](_page_44_Picture_2.jpeg)

**AThe feature formerly known as UFO** 

![](_page_44_Picture_4.jpeg)

![](_page_44_Picture_5.jpeg)

![](_page_44_Figure_6.jpeg)

## **http://people.redhat.com/dblack**

![](_page_45_Picture_1.jpeg)

![](_page_45_Picture_2.jpeg)

![](_page_45_Picture_3.jpeg)

![](_page_45_Picture_4.jpeg)

### Demo Time!

### GlusterFS Storage Administration Deep Dive

![](_page_46_Picture_3.jpeg)

![](_page_46_Picture_4.jpeg)

### GlusterFS Storage Administration Deep Dive

![](_page_47_Picture_3.jpeg)

![](_page_47_Picture_4.jpeg)

![](_page_47_Picture_0.jpeg)

# **Do it!**

- •Build a test environment in VMs in just minutes!
- •Get the bits:
	-
	- Fedora has GlusterFS packages natively: fedoraproject.org •RHGS ISO available on the Red Hat Portal: access.redhat.com
	- •Go upstream: gluster.org
	- •Amazon Web Services (AWS)
		- •Amazon Linux AMI includes GlusterFS packages
		- •RHGS AMI is available

![](_page_48_Picture_10.jpeg)

![](_page_48_Picture_11.jpeg)

![](_page_48_Picture_12.jpeg)

## *Thank You!*

**• Twitter** 

![](_page_49_Picture_0.jpeg)

- storage-sales@redhat.com
- Resources

Contact

- · www.gluster.org
- www.redhat.com/storage/
- access.redhat.com/support/offerings/tam/

@dustinlblack @gluster @RedHatStorage

![](_page_49_Picture_10.jpeg)

GlusterFS Storage Administration Deep Dive *Slides Available at: people.redhat.com/dblack*